*Operational Amplifiers Formulas...* 1/11

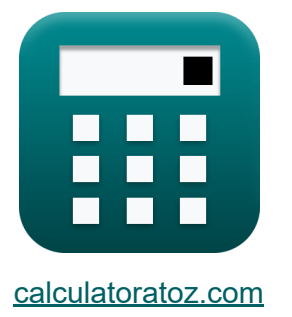

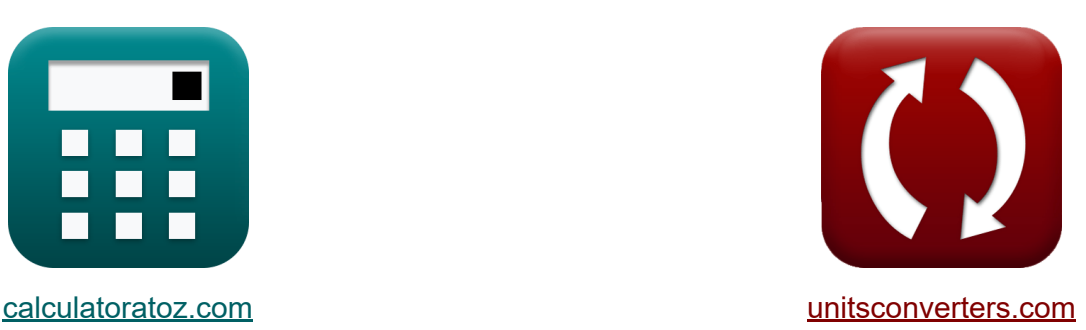

# **Operationsverstärker Formeln**

Beispiele!

[Rechner!](https://www.calculatoratoz.com/de) Beispiele! [Konvertierungen!](https://www.unitsconverters.com/de)

Lesezeichen **[calculatoratoz.com](https://www.calculatoratoz.com/de)**, **[unitsconverters.com](https://www.unitsconverters.com/de)**

Größte Abdeckung von Rechnern und wächst - **30.000+ Rechner!** Rechnen Sie mit einer anderen Einheit für jede Variable - **Eingebaute Einheitenumrechnung!**

Größte Sammlung von Maßen und Einheiten - **250+ Messungen!**

Fühlen Sie sich frei, dieses Dokument mit Ihren Freunden zu TEILEN!

*[Bitte hinterlassen Sie hier Ihr Rückkoppelung...](https://docs.google.com/forms/d/e/1FAIpQLSf4b4wDgl-KBPJGChMJCxFlqrHvFdmw4Z8WHDP7MoWEdk8QOw/viewform?usp=pp_url&entry.1491156970=Operationsverst%C3%A4rker%20Formeln)*

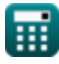

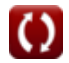

# **Liste von 18 Operationsverstärker Formeln**

# **Operationsverstärker**

### **Integrator**

**1) Ausgangsspannung 1 des Differenzverstärkers** 

$$
\kappa\Bigg[\mathrm{V}_1=-\bigg(\dfrac{\mathrm{R}_2}{\mathrm{R}_1}\bigg)\cdot\mathrm{V}_\mathrm{n}\Bigg]
$$

$$
\textbf{ex}\left[2.625 \text{V}=-\left(\frac{8.75 \text{k}\Omega}{12.5 \text{k}\Omega}\right)\cdot\text{-}3.75 \text{V}\right]
$$

#### **2) Ausgangsspannung 2 des Differenzverstärkers**

$$
\begin{aligned} \mathbf{r} & \mathbf{V}_2 = \left(\frac{R_2}{R_1}\right) \cdot \mathbf{V}_p\\ \mathbf{ex} & 6.825\mathbf{V} = \left(\frac{8.75\mathbf{k}\Omega}{12.5\mathbf{k}\Omega}\right) \cdot 9.75\mathbf{V} \end{aligned}
$$

#### **3) Ausgangsspannung des Differenzverstärkers**

 $f{\mathbf x}\Big|{\mathbf V}_{\rm o}=\Big|\cdot$  $\overline{\mathrm{R}_2}$  $\frac{\textbf{n}_2}{\textbf{R}_1} \Big) \cdot \left( \text{V}_{\text{p}} - (\text{V}_{\text{n}}) \right) \, .$ 

$$
\boxed{\textbf{ex}}\boxed{9.45\text{V}=\left(\frac{8.75\text{k}\Omega}{12.5\text{k}\Omega}\right)\cdot\left(9.75\text{V}-(\text{-}3.75\text{V})\right)}
$$

ш

© [calculatoratoz.com](https://calculatoratoz.com/). A [softusvista inc.](https://softusvista.com/) venture!

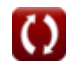

**[Rechner öffnen](https://www.calculatoratoz.com/de/output-voltage-1-of-difference-amplifier-calculator/Calc-4839)** 

**[Rechner öffnen](https://www.calculatoratoz.com/de/output-voltage-2-of-difference-amplifier-calculator/Calc-4840)** 

**Operational Amplifiers Formulas...** 3/11

#### **4) Differenzverstärkung des Differenzverstärkers**

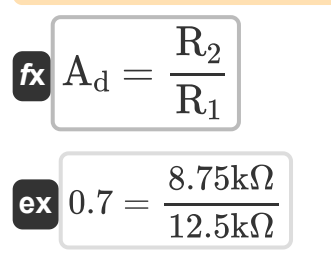

#### **5) Gleichtaktunterdrückungsverhältnis von Differenzverstärkern**

$$
\kappa\!\left[\text{CMRR}=20\cdot\log10\!\left(\frac{\text{A}_{\text{d}}}{\text{A}_{\text{cm}}}\right)\right]
$$

$$
\boxed{\textbf{ex}} 10.98183 \text{dB} = 20 \cdot \log 10 \bigg( \frac{0.7}{0.1977} \bigg)
$$

### **6) Gleichtaktverstärkung von Differenzverstärkern**

$$
\begin{aligned} \textbf{\textit{f}}_{\textbf{X}}\textbf{\textit{A}}_{\textbf{\textit{c}}\textbf{\textit{m}}} = \left(\frac{R_4}{R_4+R_3}\right)\cdot\left(1-\left(\frac{R_2\cdot R_3}{R_1\cdot R_4}\right)\right) \\\\ \textbf{\textit{ex}}_{\textbf{\textit{0}}.197704} = \left(\frac{10.35\text{k}\Omega}{10.35\text{k}\Omega+9.25\text{k}\Omega}\right)\cdot\left(1-\left(\frac{8.75\text{k}\Omega\cdot9.25\text{k}\Omega}{12.5\text{k}\Omega\cdot10.35\text{k}\Omega}\right)\right) \end{aligned}
$$

#### **7) Integratorfrequenz**

$$
\begin{aligned} \mathbf{f} \mathbf{x} \boxed{\omega_{in} = \frac{1}{R \cdot C}} \\ \mathbf{ex} \boxed{2.240896 \text{Hz} = \frac{1}{12.75 \text{k}\Omega \cdot 35 \mu \text{F}}} \end{aligned}
$$

**[Rechner öffnen](https://www.calculatoratoz.com/de/integrator-frequency-calculator/Calc-5281)** 

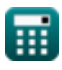

**[Rechner öffnen](https://www.calculatoratoz.com/de/differential-gain-of-difference-amplifier-calculator/Calc-4842)** 

**Operational Amplifiers Formulas...** 4/11

#### **8) Verstärkung des Rückkopplungs-Operationsverstärkers**

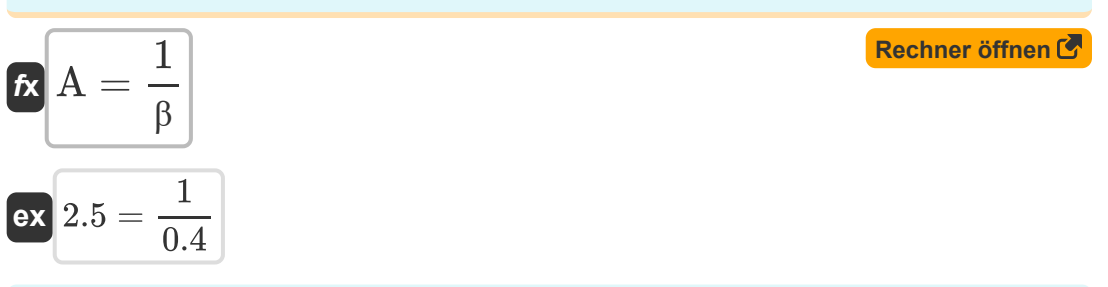

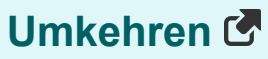

#### **9) Ausgangsspannung der endlichen Open-Loop-Verstärkung des Operationsverstärkers**

$$
\boldsymbol{\kappa} \big[ \boldsymbol{\mathrm{V}}_\mathrm{o} = (\boldsymbol{\mathrm{i}} \cdot \boldsymbol{\mathrm{R}} - \boldsymbol{\mathrm{V}}_\mathrm{i}) \cdot \boldsymbol{\mathrm{A}} \big]
$$

**[Rechner öffnen](https://www.calculatoratoz.com/de/output-voltage-of-finite-open-loop-gain-of-operational-amplifier-calculator/Calc-4496)** 

$$
\overline{\text{ex } 9.43 \text{V}} = (0.688 \text{mA} \cdot 12.75 \text{k}\Omega - 5 \text{V}) \cdot 2.5
$$

**10) Ausgangsspannung der nicht invertierenden Konfiguration**

$$
\boldsymbol{t}\!\!\!\!\boldsymbol{x}\!\left\lbrack \boldsymbol{V}_{\mathrm{o}}=\boldsymbol{V}_{\mathrm{i}}+\left(\frac{\boldsymbol{V}_{\mathrm{i}}}{\boldsymbol{\mathrm{R}}_{1}}\right)\cdot\boldsymbol{\mathrm{R}}_{2}\right\rbrack
$$

$$
\boxed{\textbf{ex}}~8.5\text{V} = 5\text{V} + \left(\frac{5\text{V}}{12.5\text{k}\Omega}\right) \cdot 8.75\text{k}\Omega
$$

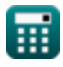

*Operational Amplifiers Formulas...* 5/11

 $\mathcal{L}$ 

٦

# **11) Closed-Loop-Verstärkung der nicht invertierenden Verstärkerschaltung**

| $A_c = 1 + \left(\frac{R_f}{R}\right)$                         | Rechner <i>öffnen G</i>            |                         |
|----------------------------------------------------------------|------------------------------------|-------------------------|
| ex $1.156863 = 1 + \left(\frac{2k\Omega}{12.75k\Omega}\right)$ | Rechner <i>öffnen G</i>            |                         |
| 12) Closed-Loop-Verstärkung des Operationsverstärkers          | Rechner <i>öffnen G</i>            |                         |
| ex $1.89 = \frac{9.45V}{5V}$                                   | 13) Differenzielles Eingangssignal | Rechner <i>öffnen G</i> |
| ex $V_{id} = V_p - (V_n)$                                      | Rechner <i>öffnen G</i>            |                         |
| ex $13.5V = 9.75V - (-3.75V)$                                  | Rechner <i>öffnen G</i>            |                         |
| Ex $V_{icm} = \frac{1}{2} \cdot (V_n + V_p)$                   | Rechner <i>öffnen G</i>            |                         |
| ex $3V = \frac{1}{2} \cdot (-3.75V + 9.75V)$                   |                                    |                         |

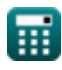

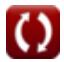

**Operational Amplifiers Formulas...** 6/11

#### **15) Größe der Integrator-Übertragungsfunktion**

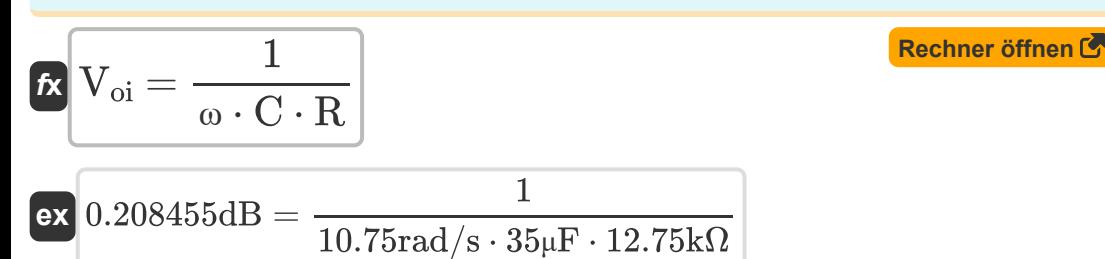

#### **16) Integratorfrequenz des invertierenden Verstärkers**

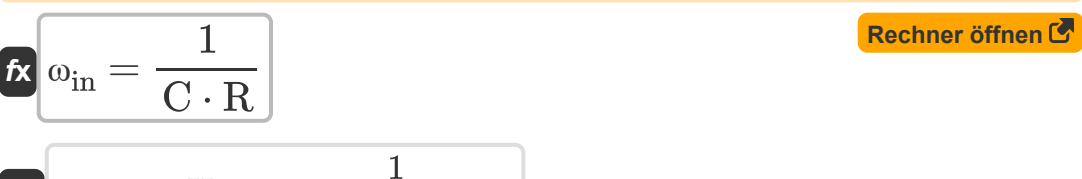

$$
\boxed{\text{ex}}{2.240896\text{Hz}=\frac{1}{35\mu\text{F}\cdot 12.75\text{k}\Omega}}
$$

#### **17) Prozentualer Verstärkungsfehler des nichtinvertierenden Verstärkers** M

$$
\begin{array}{l} \mathbf{\hat{K}} \\ \hline \mathbf{E}\% = -\left(\dfrac{1+\left(\frac{R'_{2}}{R'_{1}}\right)}{A_{\text{v}}+1+\left(\frac{R'_{2}}{R'_{1}}\right)}\right)\cdot 100\\ \hline \mathbf{Ex} \\ \hline \mathbf{Ex}\left.\dfrac{-22.494432=-\left(\dfrac{1+\left(\frac{4.3k\Omega}{5.80k\Omega}\right)}{6+1+\left(\frac{4.3k\Omega}{5.80k\Omega}\right)}\right)\cdot 100\\ \hline \mathbf{H} \end{array}
$$
\n
$$
\circled{e} \text{calatoratoz.com. A software line}
$$

**Operational Amplifiers Formulas...** The contract of the contract of the contract of the contract of the contract of the contract of the contract of the contract of the contract of the contract of the contract of the contr

#### **18) Strom in endlicher Open-Loop-Verstärkung im Operationsverstärker**  $\mathbf{C}$

$$
\begin{array}{l} \hbox{\it ft} \\ \hbox{\it ft} \\ \
$$

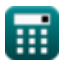

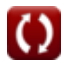

# **Verwendete Variablen**

- **A** Open-Loop-Verstärkung
- **A<sup>c</sup>** Closed-Loop-Verstärkung
- **Acm** Gleichtaktverstärkung
- **A<sub>d</sub>** Differenzmodusverstärkung
- **A<sup>v</sup>** Spannungsverstärkung
- **C** Kapazität *(Mikrofarad)*
- **CMRR** CMRR *(Dezibel)*
- **E%** Fehler bei der prozentualen Verstärkung
- **i** Aktuell *(Milliampere)*
- **R** Widerstand *(Kiloohm)*
- **R<sup>1</sup>** Widerstand 1 *(Kiloohm)*
- **R'<sup>1</sup>** Widerstand der Primärwicklung in der Sekundärwicklung *(Kiloohm)*
- **R<sup>2</sup>** Widerstand 2 *(Kiloohm)*
- **R'<sup>2</sup>** Widerstand der Sekundärwicklung in der Primärwicklung *(Kiloohm)*
- **R<sup>3</sup>** Widerstand 3 *(Kiloohm)*
- **R<sup>4</sup>** Widerstand 4 *(Kiloohm)*
- **R<sup>f</sup>** Rückkopplungswiderstand *(Kiloohm)*
- **V<sup>1</sup>** Ausgangsspannung 1 *(Volt)*
- **V<sup>2</sup>** Ausgangsspannung 2 *(Volt)*
- **V<sup>i</sup>** Eingangsspannung *(Volt)*
- **Vicm** Gleichtakteingang *(Volt)*

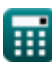

**Operational Amplifiers Formulas...** example the set of the set of the set of the set of the set of the set of the set of the set of the set of the set of the set of the set of the set of the set of the set of the set of t

- **Vid** Differenzielles Eingangssignal *(Volt)*
- **V<sup>n</sup>** Negative Klemmenspannung *(Volt)*
- **V<sup>o</sup>** Ausgangsspannung *(Volt)*
- **Voi** Größe der Opamp-Übertragungsfunktion *(Dezibel)*
- **V<sup>p</sup>** Positive Klemmenspannung *(Volt)*
- **β** Feedback-Faktor
- **ω** Winkelfrequenz *(Radiant pro Sekunde)*
- **ωin** Integratorfrequenz *(Hertz)*

# **Konstanten, Funktionen, verwendete Messungen**

- Funktion: **log10**, log10(Number) *Common logarithm function (base 10)*
- Messung: **Elektrischer Strom** in Milliampere (mA) *Elektrischer Strom Einheitenumrechnung*
- Messung: **Lärm** in Dezibel (dB) *Lärm Einheitenumrechnung*
- Messung: **Frequenz** in Hertz (Hz) *Frequenz Einheitenumrechnung*
- Messung: **Kapazität** in Mikrofarad (μF) *Kapazität Einheitenumrechnung*
- Messung: **Elektrischer Widerstand** in Kiloohm (kΩ) *Elektrischer Widerstand Einheitenumrechnung*
- Messung: **Elektrisches Potenzial** in Volt (V) *Elektrisches Potenzial Einheitenumrechnung*
- Messung: **Winkelfrequenz** in Radiant pro Sekunde (rad/s) *Winkelfrequenz Einheitenumrechnung*

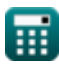

**Operational Amplifiers Formulas...** 11/11

## **Überprüfen Sie andere Formellisten**

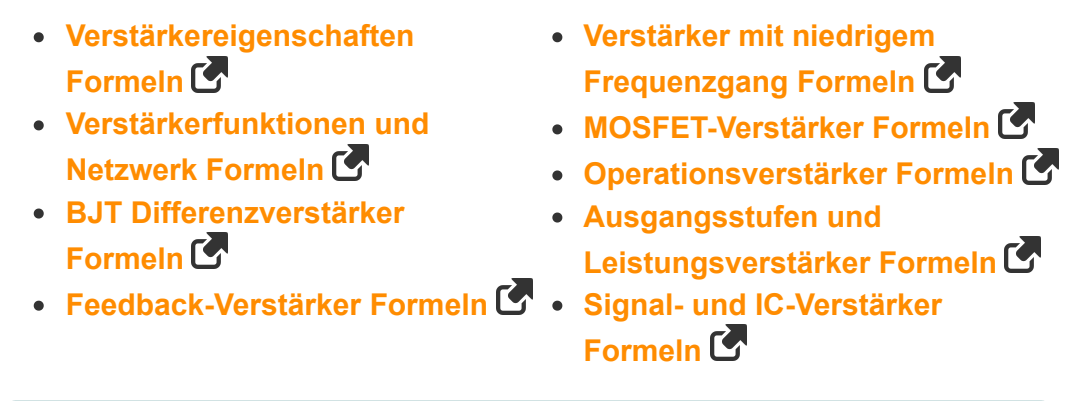

Fühlen Sie sich frei, dieses Dokument mit Ihren Freunden zu TEILEN!

#### **PDF Verfügbar in**

[English](https://www.calculatoratoz.com/PDF/Nodes/909/Operational-amplifiers-Formulas_en.PDF) [Spanish](https://www.calculatoratoz.com/PDF/Nodes/909/Operational-amplifiers-Formulas_es.PDF) [French](https://www.calculatoratoz.com/PDF/Nodes/909/Operational-amplifiers-Formulas_fr.PDF) [German](https://www.calculatoratoz.com/PDF/Nodes/909/Operational-amplifiers-Formulas_de.PDF) [Russian](https://www.calculatoratoz.com/PDF/Nodes/909/Operational-amplifiers-Formulas_ru.PDF) [Italian](https://www.calculatoratoz.com/PDF/Nodes/909/Operational-amplifiers-Formulas_it.PDF) [Portuguese](https://www.calculatoratoz.com/PDF/Nodes/909/Operational-amplifiers-Formulas_pt.PDF) [Polish](https://www.calculatoratoz.com/PDF/Nodes/909/Operational-amplifiers-Formulas_pl.PDF) [Dutch](https://www.calculatoratoz.com/PDF/Nodes/909/Operational-amplifiers-Formulas_nl.PDF)

*12/17/2023 | 1:38:09 PM UTC [Bitte hinterlassen Sie hier Ihr Rückkoppelung...](https://docs.google.com/forms/d/e/1FAIpQLSf4b4wDgl-KBPJGChMJCxFlqrHvFdmw4Z8WHDP7MoWEdk8QOw/viewform?usp=pp_url&entry.1491156970=Operationsverst%C3%A4rker%20Formeln)*

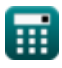

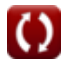